## **Unity Platform**

## Demonstration: Game Loop, Tools, Project

Tomáš Polášek [ipolasek@fit.vutbr.cz](mailto:ipolasek@fit.vutbr.cz)

Brno University of Technology

Faculty of Information Technology DCGM, CPhoto@FIT Faculty of Fine Arts Game Media Studio

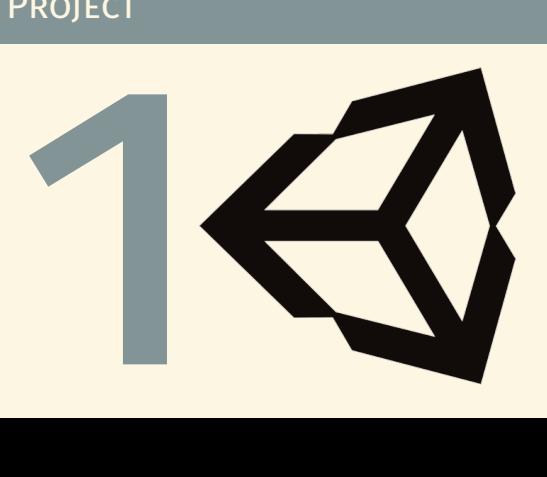

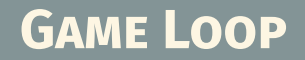

### WHAT IS LOOPING?

#### **E** "Keep the Game Running"  $\rightarrow$  Interactivity **Execution Blocks**

- 1. Input Processing
- 2. Game Update
- 3. Render

#### ■ Soft Real-Time System

Frames & Deadline

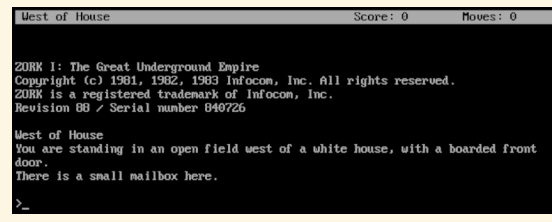

UPDATE RENDER PROCESS GAME  $1NPU1$ 

Source: Zork Source: [Robert Nystrom – Game Programming Patterns](https://gameprogrammingpatterns.com/game-loop.html) [\[1\]](#page-12-0)

#### r**IZHV**s Introduction to Game Development © 2023, Tomáš Polášek, Martin Čadík 1 / 8

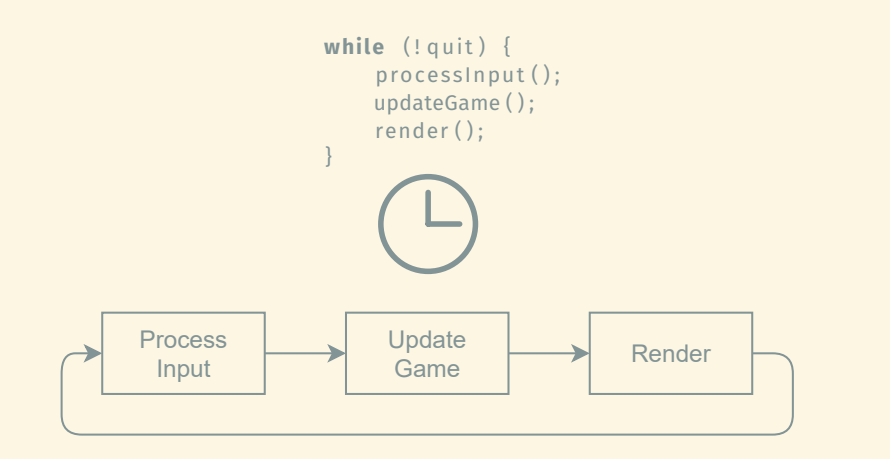

#### Delayed Game Loop

```
while (! quit) {
var start = getTime();
processInput ();
updateGame ();
render ();
sleep(FRAME_MS - (getTime() - start));}
```
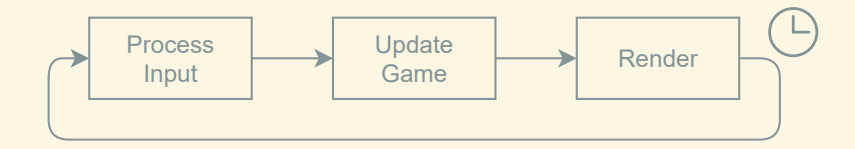

#### Timed Game Loop

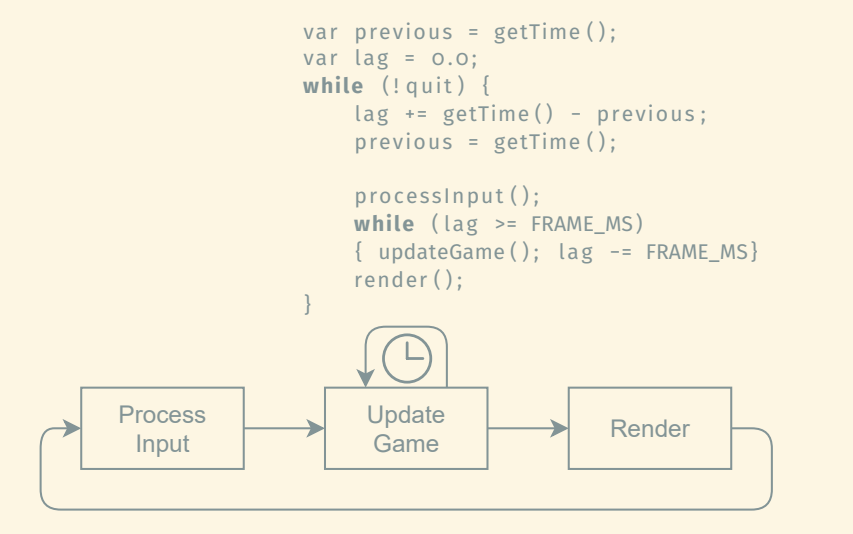

#### Proper Game Loop

[Unity](https://unity.com/)

# **Unity Engine**

## Tools of the Trade

- **[Unity](https://docs.unity3d.com/Manual/index.html)**
- [GitHub for Unity](https://unity.github.com/)
- [JetBrains Rider](https://www.jetbrains.com/rider/)
- Optionally:
	- § [Blender](https://www.blender.org/)
	- § [GIMP](https://www.gimp.org/)
	- § [Inkscape](https://inkscape.org/)
	- § [Krita](https://krita.org/en/)

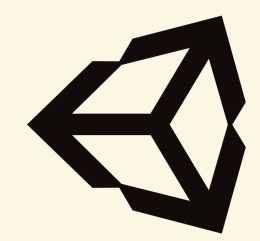

## **Demonstration**

#### Additional Resources

**[\[Manual\] Unity User Manual](https://docs.unity3d.com/Manual/index.html) [\[Manual\] Unity Learn](https://learn.unity.com/)** 

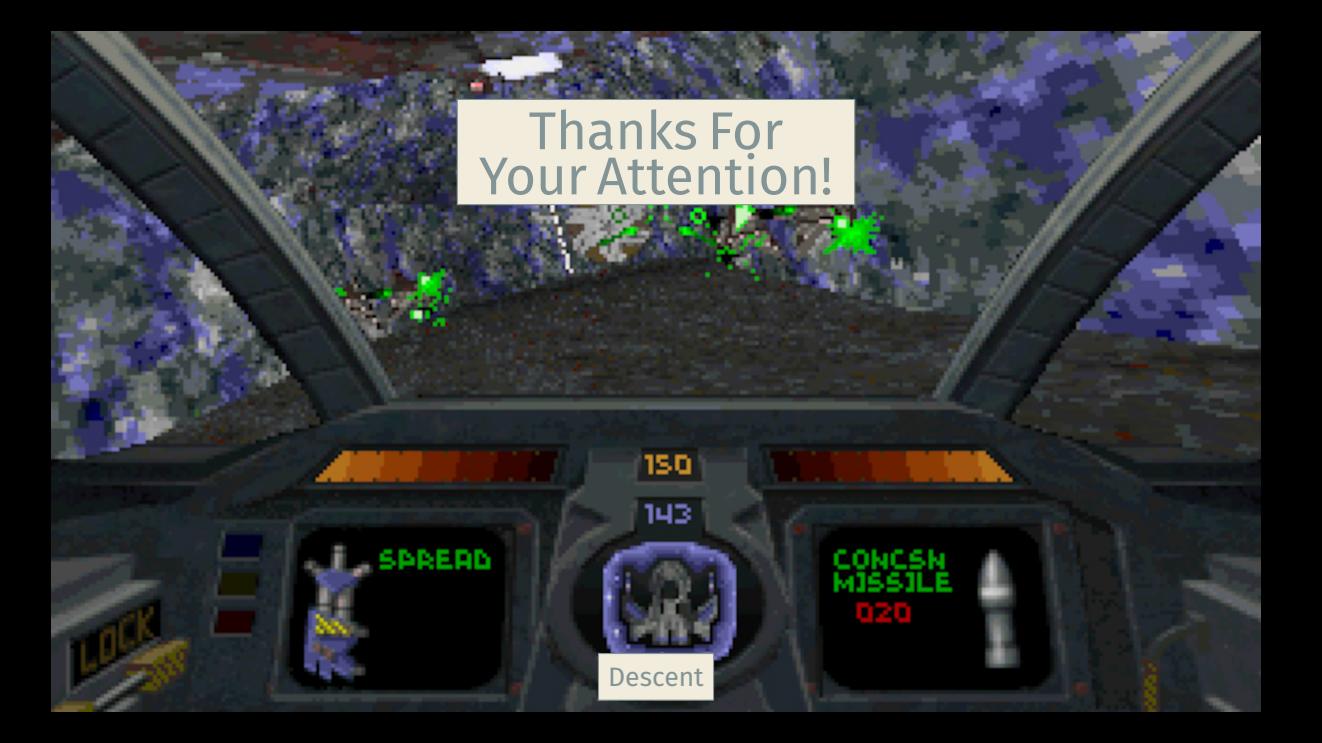

<span id="page-12-0"></span>[1] R. Nystrom. *Game Programming Patterns***.** UK: Genever Benning, 2014. isbn: 0990582906.